Los Angeles County Department of Children and Family Services

# **CSEC Tracking System** Utilization Training for CSWs & SCSWs

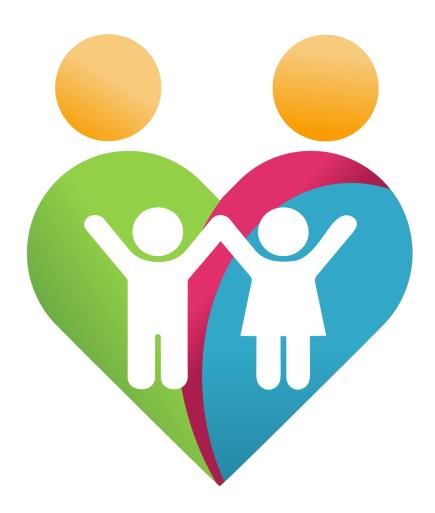

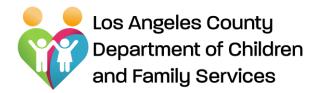

# WELCOME

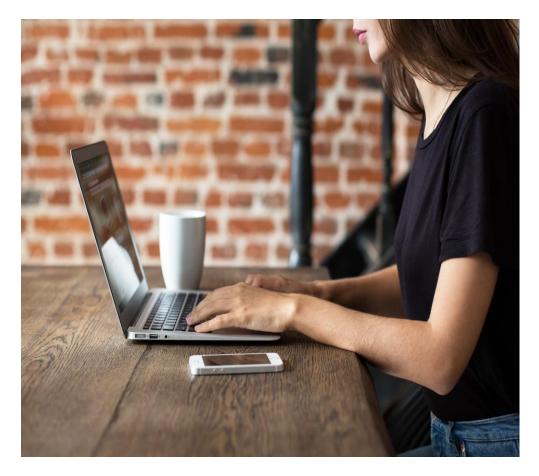

# **OBJECTIVES:**

Purpose of CSEC Tracking System Learn how to use/navigate CTS Know how to troubleshoot

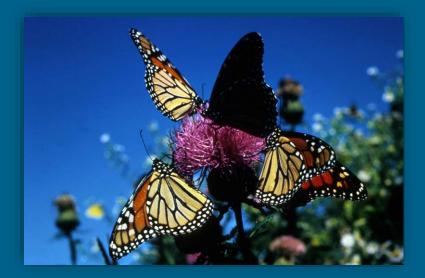

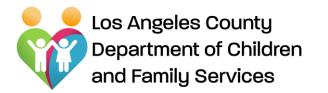

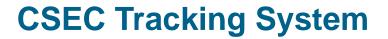

# CSEC Tracking System (CTS) For the CSW

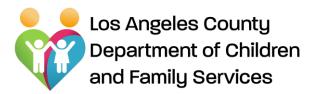

# CSEC Tracking System (CTS)

#### CSWs use the CTS platform to do the following:

- 1. Initiate and submit CSEC Advocacy Referrals for youth who are victims of or at-risk of CSE.
- 2. View Client Summary and forms/reports completed by the Advocate assigned to youth (read Only)
- 3. Review, Approve/Reject the following documents **completed by the Advocacy Agency:**
- Advocacy Plans: A document that outlines the goals, timeframe for goals, and youth's safety plan
- **Termination Reports**: A document that provides the reason for termination of services, a summary of the goals achieved, and information on community based services to which the youth is linked
- **Restoration Fund Requests** A document that provides a request for the use of CSEC funding to meet the needs of youth that are not covered through other funding streams
- Extension Requests A request by Advocate to extend services beyond 12 month
- 4. View all youth on CSW/DPO caseload currently assigned to Advocacy Services, along with the Advocacy Agency and Advocate assigned to the youth
- 5. Search for history of prior CSEC Advocacy Services provided to a youth and youth currently assigned to Advocacy Services

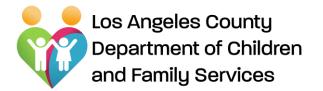

**CSEC Tracking System** 

Logging In

# Login Screen will be located on CSEC Platform on LA Kids under Web Applications/Quick Links

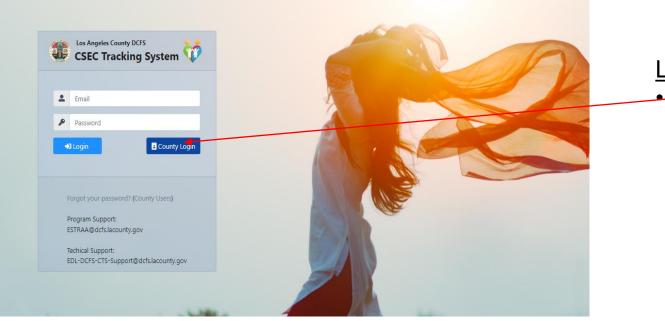

LOGIN: Click the "County Login" button to enter The CSEC Tracking System

Forgot Password?

Click the "(County Users)" to reset password.

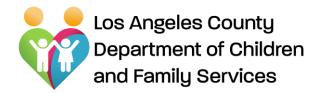

# **CSEC Tracking System**

CSW Home Page

#### **CSW Home Page includes:**

- Search: Allows CSW to search youth that are in the CSEC CTS database
- Assignment Listing: Displays all <u>CSEC victims/at-risk of CSEC</u> youth on CSWs caseload.

Youth must be identified as at-risk or a victim of CSEC on CSEC Data Grid on

<u>Client ID page on CWS/CMS to display under Assignment Listing</u>

| CSEC Trackin      |          | em 🏾 🕆 Home          |                           |                    |                  |             |            |   | CSW Name                       | G Logout                |
|-------------------|----------|----------------------|---------------------------|--------------------|------------------|-------------|------------|---|--------------------------------|-------------------------|
| Q Search          |          |                      |                           |                    |                  |             |            |   |                                |                         |
| Refer             | ral #:   |                      |                           |                    |                  | Case #:     |            |   |                                |                         |
| Youth Last Na     | ame:     |                      |                           |                    | Youth Fire       | st Name:    |            |   |                                |                         |
| Youth [           | DOB:     |                      |                           | 曲                  |                  | Status:     | Non-Closed |   | ~                              |                         |
| Stat              | e ID:    |                      |                           |                    |                  |             |            |   |                                |                         |
|                   |          | Q Search X (         | Clear                     |                    |                  |             |            |   |                                |                         |
| 🗎 Assignment Lis  | ting     | (Note: CSEC cases/re | ferrals will be displayed | after it is flagge | ed CSEC in CWS/C | MS)         |            |   |                                | Total: 2                |
| Assignment<br># S | State ID | Referral #           | CPH Referral<br>Date      | Referral Nam       | ne               | Youth Name  | Case #     |   | Status                         | Agency                  |
| 1 <b>10084</b>    |          |                      | Information re            | emoved d           | ue to confi      | dentiality. |            | - | Pending CSEC Admin<br>Approval | ZOE / Advocate,<br>Alan |
| 2 <b>10085</b>    |          |                      |                           |                    |                  |             |            | - | Approved                       | ZOE / Advocate,<br>Alan |

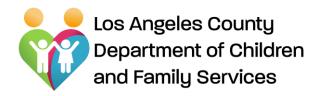

### **CSEC Tracking System**

How to generate an Advocacy Services referral

| How to Generate a<br>CSEC Advocacy                                                              | â Assignment    | Listing  | (Note: CSEC cases/re | ferrals will be displaye | ed after it is flagged CSEC in | CWS/CMS)         |        |        | Total: 2                |
|-------------------------------------------------------------------------------------------------|-----------------|----------|----------------------|--------------------------|--------------------------------|------------------|--------|--------|-------------------------|
| Services Referral:<br>CSW can generate a<br>"CSEC Advocacy                                      | Assignment<br># | State ID | Referral #           | CPH Referral<br>Date     | Referral Name                  | Youth Name 🔕     | Case # | Status | Agency                  |
| Referral" by clicking<br>on system generated<br>"Assignment#"<br>with status displayed<br>"New" | 10084           |          |                      | Information              | removed due to c               | confidentiality. |        | New    | ZOE / Advocate,<br>Alan |

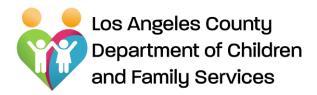

Submitting a CSEC Advocacy Services Referral:

CSW can Save/Submit "CSEC Advocacy Referral" after filling all required fields and signing by clicking on "Sign" button and then "Submit" button.

| CSEC Advocacy Rafer                                                                                                    | 4                                                                                                    |                                                                                                    |                                                                     |                           |
|----------------------------------------------------------------------------------------------------|----------------------------------------------------------------------------------------------------|----------------------------------------------------------------------------------------------------|---------------------------------------------------------------------|---------------------------|
|                                                                                                    | 15514                                                                                                    | Status                                                                                                    | 5 Nor                                                               |                           |
| * Date of Referral:                                                                                                    | 12014                                                                                                    |                                                                                                    |                                                                     |                           |
|                                                                                                    | O DCPS III Protection                                                                                                    | * Dual Supervision Case                                                                                              | s Cives 🖷 No                                                        |                           |
|                                                                                                    |                                                                                                    |                                                                                                    |                                                                     |                           |
| lection I: Type of Refer                                                                                                    |                                                                                                    |                                                                                                    |                                                                     |                           |
| C First Responder's Pactors<br>C First Responder's Pactors<br>C CIE Advocacy Sarvices (F                                                                                    | I (MP) Response and CNPC Associacy Senior<br>I (TM) Response only ("on youth sheedy re-<br>or youth on open cases that have been Rem<br>/ Support                                                                                                    | es (For brand new referats coming to<br>orking LSEC Advoces; Senitors), Parl<br>(Flad as a victim or at this of CSE) | 1.06XTs attention via the 18P)<br>PRP magonae services only, comple | te Sections Land II only. |
|                                                                                                    | y support<br>ian aids ⊡yaath andµar ⊡panant (i' applic                                                                                                    |                                                                                                    |                                                                     |                           |
| ettan It: Case informat                                                                                                    | lon                                                                                                    |                                                                                                    |                                                                     |                           |
| * Nouth Hame:                                                                                                    | Textec                                                                                                    | *006                                                                                                    | 11/5/2010                                                           | Age: 11                   |
| * Language:                                                                                                    | Test                                                                                                    |                                                                                                    |                                                                     |                           |
| PDUA:                                                                                                    | 1105X021-Texting                                                                                                    |                                                                                                    |                                                                     |                           |
| * DPO Name:                                                                                                    | Grigorian, Ebit                                                                                                    | * DPO Contact /                                                                                                    | (201) 340-0743                                                      |                           |
| * DPO Email:                                                                                                    | qriqoathis fulacounty que                                                                                                    |                                                                                                    |                                                                     |                           |
| * SDPO Name                                                                                                    | Tarses, Manufes                                                                                                    | * SDPD Certain F                                                                                                    | (987) 315 4717                                                      |                           |
| * SDP0 Email:                                                                                                    | sames mit definition on the party of the second second sec |                                                                                                    |                                                                     |                           |
| Attorney Name                                                                                                    |                                                                                                    | Atterney Centerl I                                                                                                   |                                                                     |                           |
| Attorney Ernals                                                                                                    |                                                                                                    |                                                                                                    |                                                                     |                           |
| ction IN: Youth's Curren                                                                                                    | st Whereabouts                                                                                                    |                                                                                                    |                                                                     |                           |
|                                                                                                    | IN CRIMENTS REPORTED A DATASAS                                                                                                    | VICES, CHERANDER CAMERA IN CA                                                                                        | NEW YORK AND MARK REPORT                                            | PINI A COUNTY             |
| * Whereabeets                                                                                                    |                                                                                                    | w Name                                                                                                    | •                                                                   |                           |
| * Canagiver Name:                                                                                                    |                                                                                                    | * Balatic rohip/Title                                                                                                |                                                                     |                           |
| * Address                                                                                                    |                                                                                                    |                                                                                                    |                                                                     |                           |
| *Contact R                                                                                                    |                                                                                                    | Emel                                                                                                    | e [                                                                 |                           |
| Section IV: Current Serv                                                                                                    | in Constant                                                                                                    |                                                                                                    |                                                                     |                           |
| Section JP: Carrent Serv                                                                                                    | ice Component                                                                                                    |                                                                                                    |                                                                     |                           |
| * Probation:                                                                                                    |                                                                                                    | w                                                                                                    |                                                                     |                           |
|                                                                                                    |                                                                                                    |                                                                                                    |                                                                     |                           |
| Section V: Reason for R                                                                                                    | derral                                                                                                    |                                                                                                    |                                                                     |                           |
| O Aniekoficsec, C. Vid                                                                                                    | in chosec                                                                                                    |                                                                                                    |                                                                     |                           |
| Mank all of the indicato                                                                                                    | ve that are present (mark as many th                                                                                                    | hat applyi:                                                                                                    |                                                                     |                           |
| Theuthinus away or heav                                                                                                    | only leaves their residence or placement for                                                                                                    | r extended periods of time (overright                                                                                | L (d 2) (G).                                                        |                           |
| Disuts experiences period<br>Disuts relies on emergens                                                                                                    | only leaves their residence or placement for<br>s of hamelesness, e.g. living an the street of<br>y or temporary services to meet back nee-<br>rational attemptions, inducting frequent or po-<br>nt change in appearance, e.g. deae, hygiane                                                                                                    | r couch suring.<br>sh, e.g. figgine, skeller, food, media                                                            | drose.                                                              |                           |
| Prouti fras lighty inequile<br>Nouth presents a signification                                                                                                    | indical attendance, including frequent or pr<br>nt change in appearance, e.g. dress, hygione<br>med became became                                                                                                    | colorged terciness to alternoor.<br>4. volight.                                                                      |                                                                     |                           |
| Disafetere tellere, some                                                                                                    | scal tournal injuries<br>g or lowerfing, indicating being feaded as an<br>economy facility in feaderant for programs                                                                                                    | new real property (as, record, reals,<br>and Tab.                                                                    | "references to excerny", 191, "Inputy"                              | k.                        |
|                                                                                                    | r cleap is inconsistent<br>to or complaints related to poor nutrition or<br>to rough that interfere with their functioning                                                                                                    |                                                                                                    |                                                                     |                           |
| Disute has substance abo<br>Disute engages in second                                                                                                    | a recentrat interface with their functioning<br>edivities that cause harm or place them at its                                                                                                    | h<br>No of victorialization.                                                                                         |                                                                     |                           |
| Thouth spends time where<br>Thouth uses language that                                                                                                    | edivities that paper harm or place them at in<br>exploitation is known to occur.<br>suggests involvement in exploitation (i.e., "th                                                                                                    | the life", "the game", "track/blade", "c                                                                             | oddyr5.                                                             |                           |
| Disuth is connected to pe<br>Disuth hex processive in                                                                                                    | ope who are explorted, or who buy or self se<br>ages of themselves on vocial media or phone<br>volvement (Ja., braancy, carfee, Righting ato)                                                                                                    | fi.                                                                                                    |                                                                     |                           |
| Gone officiation.                                                                                                    |                                                                                                    |                                                                                                    |                                                                     |                           |
|                                                                                                    | propriate or remarks: editionships with an<br>a they developed over the interact, including                                                                                                    | oloor, doministing "boyhiesid".<br>Ig wa partnam ar boyhienis, tyrfrian.                                             | о.,                                                                 |                           |
| "Nouth receives or has any<br>"Nouth has saveral cell pho-                                                                                                    | • they developed more the internet, including<br>ass to completined memory, could cardy, betw<br>once or their cell phone number changes free                                                                                                    | r heys, yills, shaqe, abainsi, transport<br>quantly.                                                                 | alan .                                                              |                           |
| Disuffris exchanging test                                                                                                    | er money er material goods, including food-<br>or photographed in a security explicit metre                                                                                                    | er skelter for the maskee er sem eene<br>m                                                                           | e eke, e.g. child tamb, potter.                                     |                           |
| _Productions a history of ser                                                                                                    | and exploration.                                                                                                    | Date of last CSEC                                                                                                    |                                                                     |                           |
|                                                                                                    | fied in to the Circle Circle No.                                                                                                    | referral:                                                                                                    | i CNN                                                               | 1904-100                  |
| Oxid Protec                                                                                                    |                                                                                                    |                                                                                                    |                                                                     |                           |
| Oxid Protec                                                                                                    |                                                                                                    |                                                                                                    |                                                                     |                           |
| Describe to the profit                                                                                                    |                                                                                                    |                                                                                                    |                                                                     |                           |
| Child Protec<br>Describe how the youth<br>same to the attention of<br>DCRS/Protection:<br>Describe carriers family<br>dynamics/family<br>Involvement:                       |                                                                                                    |                                                                                                    |                                                                     |                           |
| Odd Protoc<br>Describe inso the youth<br>serve to the attention of<br>DCFS/Probation:<br>Describe curves thenby<br>dynamicalized<br>involvement<br>location VII: Signetures |                                                                                                    |                                                                                                    |                                                                     |                           |
| Child Protoc<br>Describe how the youth<br>same to the attention of<br>DCFS/Probation:<br>Describe carrent family<br>dynamica/family                                         |                                                                                                    | Deter                                                                                                    |                                                                     | Jerige                    |

**CSEC Tracking System** Submitting an Advocacy Services Referral

Note: Fields on the referral will be pre-populated based on the information that is on CWS/CMS.

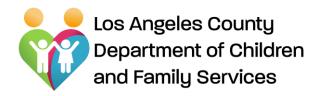

**CSEC Tracking System** Submitting an Advocacy Services Referral

When the CSW submits a referral to the SCSW, it will display on "Assignment Listing" with the status of "Pending Supervisor Approval"

|                |                 |                      |               |              |       |                                |        | Total: 5 |
|----------------|-----------------|----------------------|---------------|--------------|-------|--------------------------------|--------|----------|
| Assignmen<br># | t<br>Referral # | CPH Referral<br>Date | Referral Name | Youth Name 🛇 | PDJ # | Status                         | Agency |          |
| 4 <b>13514</b> |                 |                      |               |              |       | Pending Supervisor<br>Approval |        |          |

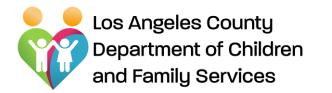

### **CSEC Tracking System**

Reviews/Approvals of Advocacy Services Referral

# Once the CSW submits the CSEC Advocacy Services Referral, it goes to the Supervisor and CSEC Administration for review/approval.

### If approved:

- If the SCSW approves, the referral goes to CSEC Administration for review/approval/rejection.
- If CSEC Administration approves, referral is assigned to an Advocacy Agency, who will then assign an Advocate to the referred youth.
  - CSW will receive an assignment alert via e-mail once CSEC Administration has assigned the referral to an Advocacy agency.

#### If not approved:

If the referral is rejected by the SCSW, it will be sent back to the CSW for modifications. CSW will receive an e-mail alert that referral was rejected.

#### What is my Supervisor is not available to review/approve?

If your Supervisor is on vacation/on leave, the CSW can submit the referral to another SCSW in the regional office/program. CSW will need to inform the substitute SCSW via e-mail/call that a referral needs to be reviewed/signed.

All SCSWs within the same office can review/approve/reject the referral so CSW needs to inform a SCSW within the same office via e-mail/call.

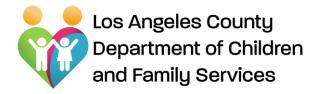

### **CSEC Tracking System**

Advocacy Plans – Approving/Rejecting

### **Advocacy Plans:**

Advocates are required to provide an initial Advocacy Plan and updated Advocacy Plans. The Advocate will complete and submit Advocacy Plans to the CSW for review/approval/rejection.

### CSWs and SCSWs must Review/Approve/Reject Advocacy Plans:

CSWs will receive an e-mail alert when an Advocacy Plan has been submitted by the Advocate for review/approval by the CSW. Once CSW approves, the Advocacy Plan goes to the SCSW for review/approval/rejection.

Note: The Advocate will receive an e-mail notification of rejected and approved Advocacy Plans.

Note: CSWs and SCSWs will receive e-mail notifications every day to remind them to take action on a pending Advocacy Plan.

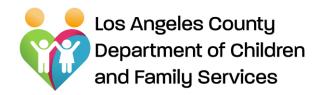

# Approving and Rejecting Advocacy Plans: Upon review, the CSW can Approve or Reject

| For Sec.                              |                                                    | Tart Date  | Projected Red Date                     | Annual Red Date | Completion | Bate:      |
|---------------------------------------|----------------------------------------------------|------------|----------------------------------------|-----------------|------------|------------|
| No. I Constantion                     |                                                    | 1100000    | PERMIT                                 | arrayout -      | 1.664      | August and |
| Place & Charlos Anno 1                | a anna an an an an an an an an an an an            | (tracers)) |                                        | 11/11/021       | 164        |            |
|                                       |                                                    |            | MPROBE                                 |                 | 596        |            |
| Burt Date                             | (Name)                                             |            | <ul> <li>Projented Bod Eats</li> </ul> | ( and a second  |            | 100        |
| Antari Brei Date:                     | 10100004                                           | 1          | · · · · · · · · · · · · · · · · · · ·  |                 |            |            |
| Construction                          | freeze                                             | -          |                                        |                 |            |            |
| Receptor                              | 1                                                  |            |                                        |                 |            |            |
|                                       |                                                    |            |                                        |                 |            | 11         |
| Warrison                              | -                                                  |            |                                        |                 |            |            |
|                                       |                                                    |            |                                        |                 |            | 2.2        |
|                                       |                                                    |            |                                        |                 |            | 11         |
| Princip Nonlin                        |                                                    |            |                                        |                 |            |            |
|                                       |                                                    |            |                                        |                 |            | . 11       |
| <b>O</b> Long New Printing<br>Stretty | and .                                              |            |                                        |                 |            |            |
| © Heart, from<br>Princip Starts       | -<br>                                              | Arrest Rep | Dar bar                                | Trum Member     | fernernet  |            |
|                                       | Basiciani<br>Betterool By<br>Betterool<br>B m, sky |            |                                        |                 |            |            |
| Carrent Babrig<br>Deserves            |                                                    |            |                                        |                 |            |            |
| Cables Pares                          | Canana                                             | Ways       | a aligas daltara                       |                 |            |            |
| • Coping State                        | Garring Ball                                       |            |                                        |                 |            |            |
| III Name Berling                      |                                                    |            | Belalmada                              |                 |            |            |
| & Performante                         | Bare                                               |            | Briationicip                           |                 |            |            |
|                                       |                                                    |            |                                        |                 |            |            |

# **CSEC Tracking System**

### Advocacy Plans – Approve or Reject

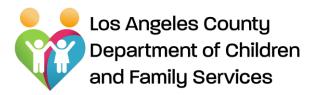

### How to Approve/Reject Termination Reports:

CSW will receive an e-mail notification that a Termination Report has been submitted by the Advocate for the CSW's review and approval. CSW may review and **Approve or Reject** the Termination Report.

If CSW approves the Termination Report, the report goes to the SCSW for review/approval.

Note: Reminder e-mail notifications are sent each day until action is taken on the Termination Reports.

# **CSEC Tracking System**

### Approve/Reject Termination Reports

| Termination Report                                                                        |                   |                           |                       | Status: Pending A |
|-------------------------------------------------------------------------------------------|-------------------|---------------------------|-----------------------|-------------------|
| * Youth Name:                                                                             |                   |                           | DOB:                  | Age:              |
| * Date of<br>Termination:                                                                 |                   | * CSW/DPO N               | lame:                 |                   |
| * Reason for<br>Termination:                                                              |                   |                           |                       | *                 |
| If youth ran away or<br>refused services,<br>document efforts<br>made to engage<br>youth: | fd                |                           |                       | li.               |
| * O Long-Term Goals:                                                                      | Long-Term Goal    | Goal Achieved             | If No, Why?           |                   |
|                                                                                           | 1 2 3             |                           |                       |                   |
| * 🛍 Community<br>Resources:                                                               | Name of Community | v Resource Description of | Resource Resource Cor | ntact Info        |
|                                                                                           | 2                 |                           |                       |                   |
| Back                                                                                      | pprove Reject     |                           |                       |                   |

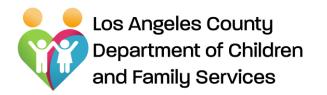

# **CSEC Tracking System** View Client Summary

|        | 🗎 Assignment    | Listing  | (Note: CSEC cases/refe | errals will be displayed | d after it is flagged CSEC in CWS | 5/CMS)          |        |                                | Total: 2                |
|--------|-----------------|----------|------------------------|--------------------------|-----------------------------------|-----------------|--------|--------------------------------|-------------------------|
|        | Assignment<br># | State ID | Referral #             | CPH Referral<br>Date     | Referral Name                     | Youth Name 🛇    | Case # | Status                         | Agency                  |
| k<br>v | 1 10084         |          |                        |                          |                                   |                 |        | Pending CSEC Admin<br>Approval |                         |
|        | 2 <b>10085</b>  |          |                        | Informatio               | on removed due to co              | onfidentiality. |        | Approved                       | ZOE / Advocate,<br>Alan |

How to view Client Summary page: CSWs can view "Client Summary" information and advocate activities by clicking on "Assignment#" for a referral with "Approved" status

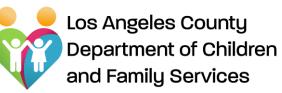

# The Client Summary Page

- Includes autopopulated data from CWS/CMS system
- Advocate can add information to the Client Summary Page (others have Read Only access)

| Client Summary                     | 🕅 Advocacy Plan   | Advocate Activity | Documents                                 |                      |  |
|------------------------------------|-------------------|-------------------|-------------------------------------------|----------------------|--|
| Y Client Informati                 | ion               |                   | Lead: Probat                              | tion <b>Dual:</b> No |  |
| -                                  |                   |                   | ▲ Service Comp                            | onent                |  |
|                                    |                   |                   | DCFS Office:                              |                      |  |
|                                    |                   |                   | Probation                                 |                      |  |
| Name:                              |                   |                   | Office:                                   |                      |  |
| DOB:                               |                   | Age:              | Le Currently Ass                          | igned Staff          |  |
| Language:                          |                   |                   | Assigned DPO /                            |                      |  |
| AKA:                               |                   |                   | Assigned DPO /<br>SDPO:                   |                      |  |
| State ID:                          |                   | PDJ #:            | Continuing<br>Service CSW:                |                      |  |
| Current / Last<br>Known            |                   |                   | Continuing                                |                      |  |
| Residence:                         |                   |                   | Service SCSW:                             |                      |  |
| Contact (Phone<br>/ Social Media): |                   |                   | Dependency<br>Investigator<br>CSW / SCSW: |                      |  |
| Caregiver                          |                   |                   | Emergency                                 |                      |  |
| Name:<br>Caregiver                 |                   |                   | Response:                                 |                      |  |
| Phone:                             |                   |                   |                                           |                      |  |
| Relation to<br>Child:              |                   |                   | Additional Te                             | am Members           |  |
| Mother's                           |                   |                   | Advocate:                                 |                      |  |
| Address:<br>Father's               |                   |                   | Supportive<br>Relatives:                  |                      |  |
| Address:                           |                   |                   | Law                                       |                      |  |
| Other Family /<br>Friends:         |                   |                   | Contacts:                                 |                      |  |
| Known Tattoo's<br>/ Markings:      |                   |                   | DMH /<br>Therapist:                       |                      |  |
| / Markings:<br>Known               |                   |                   | Substance<br>Abuse Provider:              |                      |  |
| Exploiter(s):                      |                   |                   | PHN:                                      |                      |  |
| Pregnant?                          | Ves No            |                   | Educational                               |                      |  |
|                                    | ○Yes ○No          |                   | Rep:                                      |                      |  |
| Child(ren) in Open (               | CWS Case? O Yes 🖲 | No                | Child's<br>Attorney:                      |                      |  |
|                                    |                   |                   |                                           |                      |  |
| 🖈 Run Away Statu                   | s / Misc Updates  |                   |                                           |                      |  |

# **CSEC Tracking System**

**View Client Summary** 

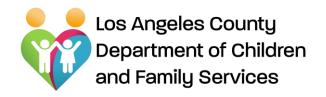

### **CSEC Tracking System** Restoration Fund Requests

### **Reviewing Restoration Funds Requests:**

CSWs should review Restoration Fund Requests submitted by Advocate.

Restoration Funds may be used when there are no other existing funding resources available to meet the need.

Advocates submit Restoration Funds request to CSEC Administration for review and approval

|                                      | expenditures must be in alignment ar | of support of the goals identified<br>oved by the DCFS/Probation A | d approved by the DCFS/Probation Adr<br>in the youth's Case Plan/Advocacy Pla<br>dministrator. The Contractor must su | n. Items should not be |
|--------------------------------------|--------------------------------------|--------------------------------------------------------------------|----------------------------------------------------------------------------------------------------|------------------------|
| Date of Request:                     |                                      | <b>#</b>                                                           |                                                                                                    |                        |
| equestor (Agency<br>Representative): |                                      | * CSEC                                                             | Advocacy<br>Agency:                                                                                                   |                        |
| * Youth Name:                        |                                      |                                                                    | * DOB:                                                                                                    | <b>*</b>               |
| * Lead Agency:                       |                                      | * State                                                            | D / PDJ #:                                                                                                    |                        |
| * 🔳 Item(s)<br>Requested:            | + Item Requested                     | Quantity                                                           | Projected Cost                                                                                                    | Actual Cost            |
|                                      |                                      | Total Cost:                                                        | 0                                                                                                    | 0                      |
| * Justification:                     |                                      |                                                                    |                                                                                                    |                        |
|                                      |                                      |                                                                    |                                                                                                    |                        |
| 🛢 Receipts:                          | 2 Receipt                            | Description                                                        | Receipt Date                                                                                                    |                        |

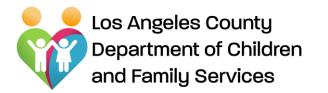

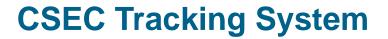

# CSEC Tracking System (CTS) For the SCSW

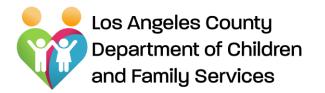

# CSEC Tracking System SCSW Home Page

- **Search:** Allows SCSWs to search youth on CTS database
- Assignment Listing: Displays "CSEC" assignments assigned to SCSW's unit.

|                                 | ġ          |                 | County DCFS | 1                | Home                |                         |                                                                    |               |                                   |        | SCSW Nan | ne Թ Logout |
|---------------------------------|------------|-----------------|-------------|------------------|---------------------|-------------------------|--------------------------------------------------------------------|---------------|-----------------------------------|--------|----------|-------------|
|                                 |            | Q Search        |             |                  |                     |                         |                                                                    |               |                                   |        |          |             |
|                                 |            | Ref             | erral #:    |                  |                     |                         |                                                                    | Case #:       |                                   |        |          |             |
| SCSW Home Page:                 |            | Youth Last      | Name:       |                  |                     |                         | Youth                                                              | First Name:   |                                   |        |          |             |
| Once you login, you will be     |            | Yout            | h DOB:      |                  |                     | Ē                       | i<br>i<br>i<br>i<br>i<br>i<br>i<br>i<br>i<br>i<br>i<br>i<br>i<br>i | Status:       | Non-Closed                        |        | ~        |             |
| taken to the "home page"        |            | S               | tate ID:    |                  |                     |                         |                                                                    |               |                                   |        |          |             |
| that displays the <b>Search</b> |            |                 |             | <b>Q</b> Search  | × Clear             |                         |                                                                    |               |                                   |        |          |             |
| and Assignment Listing          | <u>ف</u> 🔶 | ssignment L     | istina      | (Note: CSEC case | c/referrals will be | e displayed after it is | flagged CSEC in CW                                                 | S/CMS)        |                                   |        |          | Total: 10   |
| sections:                       |            | , significant c | isting      | (Note: Cale case | CPH                 | asplayed and it is      | nagged este in ew.                                                 | 5/6/05/       |                                   |        |          |             |
|                                 |            | Assignment<br># | State ID    | Referral #       | Referral<br>Date    | Referral Name           | Youth Na<br>e O                                                    | ame<br>Case # | Status                            | Agency | CSW      | SCSW        |
|                                 | 1          | 10084           |             |                  |                     |                         |                                                                    |               | Pending CSEC<br>Admin<br>Approval |        |          |             |
|                                 | 2          | 10016           |             |                  | Informatio          | n removed d             | lue to confid                                                      | entiality.    | Pending<br>Supervisor<br>Approval |        |          |             |
|                                 | 3          | 10030           |             |                  |                     |                         |                                                                    |               | Approved                          | ZOE    |          |             |

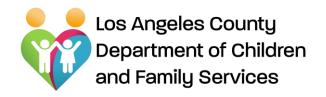

Supervisor Review of Referrals: SCSWs review CSEC Advocacy Referrals by clicking on system generated "Assignment

#" with status displayed "Pending Supervisor Approval"

| \$ | Los Angeles County D<br>CSEC Trackin |                 | 🖀 Home                  |                               |                     |         |                                   |        | SCSW Name | 🗘 🕞 Logout |
|----|--------------------------------------|-----------------|-------------------------|-------------------------------|---------------------|---------|-----------------------------------|--------|-----------|------------|
|    | Q Search                             |                 |                         |                               |                     |         |                                   |        |           |            |
|    | Referral #:                          |                 |                         |                               |                     | Case #: |                                   |        |           |            |
|    | Youth Last Name:                     |                 |                         |                               | Youth First         | Name:   |                                   |        |           |            |
|    | Youth DOB:                           |                 |                         | 曲                             | :                   | Status: | Non-Closed                        |        | ~         |            |
|    | State ID:                            |                 |                         |                               |                     |         |                                   |        |           |            |
|    |                                      | <b>Q</b> Search | × Clear                 |                               |                     |         |                                   |        |           |            |
|    |                                      |                 |                         |                               |                     |         |                                   |        |           |            |
| Ê  | Assignment Listing                   | (Note: CSEC ca  | ses/referrals will be   | e displayed after it is flagg | ged CSEC in CWS/CMS | )       |                                   |        |           | Total: 10  |
|    | Assignment<br># State                | ID Referral #   | CPH<br>Referral<br>Date | Referral Name                 | Youth Name          | Case #  | Status                            | Agency | CSW       | SCSW       |
| 1  | 10084                                |                 |                         |                               |                     |         | Pending CSEC<br>Admin<br>Approval |        |           |            |
| 2  | 10016                                |                 | Informatio              | n removed due                 | to confidenti       | ality.  | Pending<br>Supervisor<br>Approval |        |           |            |
| 3  | 10030                                |                 |                         |                               |                     |         | Approved                          | ZOE    |           |            |

### **CSEC Tracking System**

## SCSW review/approval of

referrals

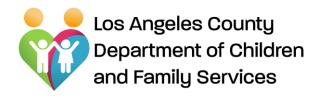

### How SCSWs Approve/Reject a CSEC Advocacy Services Referral:

Review the referral to ensure that the referral has been completed thoroughly and correctly.

Ensure that any safety alerts are documented on the referral so that the Advocacy Agency is aware so they can take proper safety precautions.

| *******                                                                                                    |                                                                                                    |                                                          | 101000                |                                                                                                    |
|----------------------------------------------------------------------------------------------------|----------------------------------------------------------------------------------------------------|----------------------------------------------------------|-----------------------|----------------------------------------------------------------------------------------------------|
|                                                                                                    |                                                                                                    | 100                                                      |                       |                                                                                                    |
|                                                                                                    | 1                                                                                                    |                                                          |                       | 1.0.1                                                                                                    |
| 100                                                                                                    |                                                                                                    |                                                          |                       | 15 C.                                                                                                    |
| nimi) (prof 64                                                                                                    | ind                                                                                                    |                                                          |                       |                                                                                                    |
|                                                                                                    |                                                                                                    |                                                          |                       | Contraction of the second second second second second second second second second second second second second s                                                                                                    |
| The summary test of                                                                                                    | and the second second sec                                                                                                    |                                                          | artific of the Prov   | Property accessing, compare tarfoot care to page                                                                                                    |
|                                                                                                    |                                                                                                    |                                                          |                       |                                                                                                    |
|                                                                                                    |                                                                                                    |                                                          |                       |                                                                                                    |
| time in Case information                                                                                                    |                                                                                                    |                                                          |                       |                                                                                                    |
| The Party                                                                                                    |                                                                                                    |                                                          |                       | 1                                                                                                    |
| 7040480                                                                                                    |                                                                                                    |                                                          | 100000000             |                                                                                                    |
| 1000                                                                                                    |                                                                                                    |                                                          |                       |                                                                                                    |
|                                                                                                    |                                                                                                    |                                                          |                       |                                                                                                    |
|                                                                                                    |                                                                                                    |                                                          |                       |                                                                                                    |
|                                                                                                    |                                                                                                    |                                                          |                       |                                                                                                    |
|                                                                                                    |                                                                                                    |                                                          |                       |                                                                                                    |
|                                                                                                    |                                                                                                    |                                                          | 1 million and service |                                                                                                    |
|                                                                                                    |                                                                                                    |                                                          |                       |                                                                                                    |
| The second second                                                                                                    |                                                                                                    |                                                          | 110000-0000-0         |                                                                                                    |
|                                                                                                    |                                                                                                    |                                                          | 545476 (mid3)         |                                                                                                    |
| Among Status                                                                                                    |                                                                                                    |                                                          | -                     |                                                                                                    |
|                                                                                                    |                                                                                                    |                                                          | 00.05-50 A            |                                                                                                    |
| 102-1000                                                                                                    |                                                                                                    |                                                          |                       |                                                                                                    |
| and it fails and                                                                                                    | and Minnedman                                                                                                    |                                                          |                       |                                                                                                    |
|                                                                                                    |                                                                                                    |                                                          |                       |                                                                                                    |
| 14504440                                                                                                    | _                                                                                                    | V                                                        | -                     |                                                                                                    |
|                                                                                                    |                                                                                                    |                                                          | in the second second  |                                                                                                    |
| " And and the second                                                                                                    |                                                                                                    | 100                                                      |                       | and the second second s |
| **************************************                                                                                                    |                                                                                                    |                                                          |                       | -                                                                                                    |
|                                                                                                    |                                                                                                    |                                                          |                       |                                                                                                    |
|                                                                                                    |                                                                                                    |                                                          |                       |                                                                                                    |
|                                                                                                    |                                                                                                    |                                                          |                       |                                                                                                    |
|                                                                                                    | ()<br>()<br>enter Congenerat                                                                                                    | ~                                                        |                       |                                                                                                    |
|                                                                                                    |                                                                                                    | ~                                                        |                       |                                                                                                    |
|                                                                                                    |                                                                                                    | ~                                                        |                       |                                                                                                    |
|                                                                                                    | in and a second second                                                                                                    | ~                                                        |                       |                                                                                                    |
|                                                                                                    | Reference                                                                                                    | ~                                                        |                       |                                                                                                    |
| - sana<br>- sana 1<br>- sana 1<br>- sana 1<br>- sana 1<br>- sana 1<br>- Sana 1                                                                                                    | Reference                                                                                                    | ~                                                        |                       |                                                                                                    |
| - 1999 - 1999 - | Arboral<br>Arboral<br>Arboral<br>Arboral<br>Arboral<br>Arboral<br>Arboral<br>Arboral<br>Arboral<br>Arboral<br>Arboral<br>Arboral<br>Arboral<br>Arboral<br>Arboral<br>Arborator<br>Arborator<br>Arborato |                                                          |                       |                                                                                                    |
|                                                                                                    | Advent and provide states                                                                                                    | a may be ago<br>sense of the second<br>the second second |                       |                                                                                                    |
| - 1999 - 1999 - | Advent and provide states                                                                                                    | a may be ago<br>sense of the second<br>the second second |                       |                                                                                                    |
|                                                                                                    |                                                                                                    |                                                          |                       |                                                                                                    |
|                                                                                                    |                                                                                                    |                                                          |                       |                                                                                                    |
|                                                                                                    |                                                                                                    |                                                          |                       |                                                                                                    |
|                                                                                                    |                                                                                                    |                                                          |                       |                                                                                                    |
|                                                                                                    |                                                                                                    |                                                          |                       |                                                                                                    |
|                                                                                                    |                                                                                                    |                                                          |                       |                                                                                                    |
|                                                                                                    |                                                                                                    |                                                          |                       |                                                                                                    |
|                                                                                                    |                                                                                                    |                                                          |                       |                                                                                                    |
|                                                                                                    |                                                                                                    |                                                          |                       |                                                                                                    |
|                                                                                                    |                                                                                                    |                                                          |                       |                                                                                                    |
|                                                                                                    |                                                                                                    |                                                          |                       |                                                                                                    |
|                                                                                                    |                                                                                                    |                                                          |                       |                                                                                                    |
|                                                                                                    |                                                                                                    |                                                          |                       |                                                                                                    |
|                                                                                                    |                                                                                                    |                                                          |                       |                                                                                                    |
|                                                                                                    |                                                                                                    |                                                          |                       |                                                                                                    |
|                                                                                                    |                                                                                                    |                                                          |                       |                                                                                                    |
|                                                                                                    |                                                                                                    |                                                          |                       |                                                                                                    |
|                                                                                                    |                                                                                                    |                                                          |                       |                                                                                                    |

# **CSEC Tracking System**

SCSW Review/Approval of referral

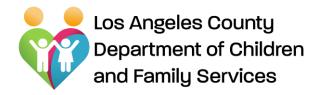

### **CSEC Tracking System** Supervisor Review/Approval of referral

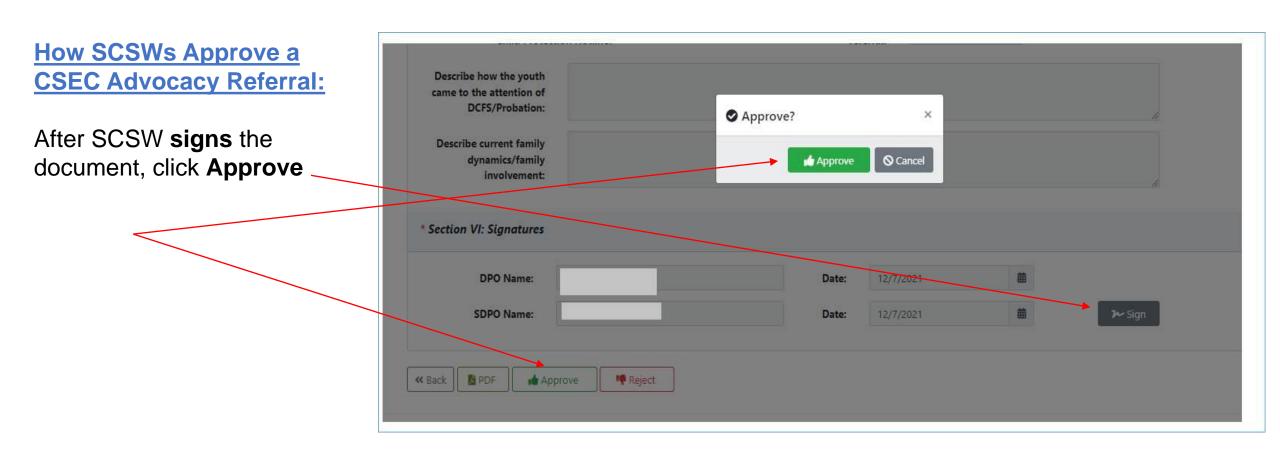

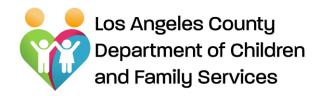

### **CSEC Tracking System**

### Supervisor review of Advocacy Referral

### How SCSWs Reject a CSEC Advocacy Services Referral:

After SCSW **signs** the document, click on **Reject** and state the **Reason** in the pop-up window box

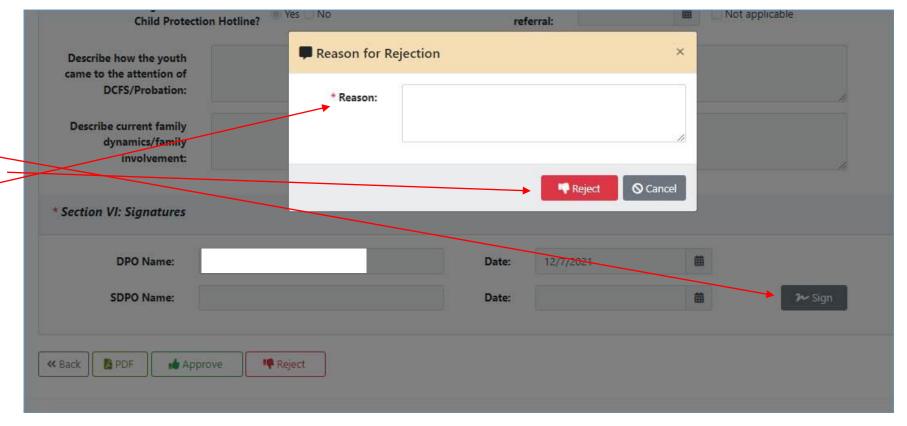

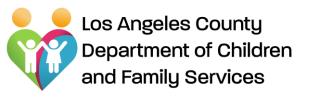

### <u>SCSWs</u> <u>Review/Approve/Reject</u> <u>Advocacy Plans:</u>

Supervisors will receive an e-mail notification that an Advocacy Plan is pending approval.

Review and then click Approve or Reject. The Advocate will receive notification of the approved/rejected Advocacy Plan. If rejected, Advocate will need to resubmit.

# **CSEC Tracking System**

### Supervisor review of Advocacy Plan

|                                |                                                   | Bart Late           | Projected Ded Date | Robust Red Date | Consisted | Bake.      |
|--------------------------------|---------------------------------------------------|---------------------|--------------------|-----------------|-----------|------------|
|                                |                                                   | 1100000             | 1100001            | APACHT1         | 164       | -          |
| ten 8 (Ball Baker/W            | (determine)                                       | 114/071             | arkiel             | 11/11/00/2      | (964)     |            |
| and Provide                    |                                                   |                     | 119,002            |                 | 1999      | the Second |
| Bart Date:                     |                                                   | L.                  | Projected Red Ed   | - Caralian      |           |            |
| Autori End Date                | THE REAL PROPERTY.                                |                     | Prese forence      |                 |           |            |
| Cempinizat                     | Anner                                             | Preside (1) (1) (1) |                    |                 |           |            |
| Receptor                       | 1                                                 |                     |                    |                 |           |            |
|                                |                                                   |                     | _                  |                 |           | 11         |
| Abrica                         |                                                   |                     |                    |                 |           |            |
| Practly Non-Re-                |                                                   |                     |                    |                 |           |            |
|                                |                                                   |                     |                    |                 |           | .11        |
| era hon hiaritr<br>Serie       | and .                                             |                     |                    |                 |           |            |
| 0 Gaset Term<br>Priority Gasts | -                                                 | Autom Rep           | Dar Bate           | True Member     | fermine   |            |
|                                | Gaal test<br>Anticent By<br>Activent<br>If m, mby | 1                   |                    |                 |           |            |
| Carrant Babriy<br>Essentras    | 5 mg = mg                                         |                     |                    |                 |           |            |
| O labin Pare                   | Canana                                            | Ways w              | adigan dalama      |                 |           |            |
| • Contra Info                  | Coping Ball                                       |                     |                    |                 |           |            |
| Named Manhors                  | tere .                                            |                     | Pelalantin         |                 |           |            |
| & Antionenti                   | Rame .                                            |                     | Fristworks         |                 |           |            |

Los Angeles County Department of Children and Family Services

How SCSWs Approve/Reject a Termination Report: SCSWs will receive an email notification to review and approve/reject the Termination Report after the CSW has reviewed and approved.

CSEC Advocacy Agencies are required to submit a Termination Report when a youth has exited or graduated from the CSEC Advocacy Services program.

| Termination Report                                                                        |                       |                               | Status: P             | ending Appr |
|-------------------------------------------------------------------------------------------|-----------------------|-------------------------------|-----------------------|-------------|
| * Youth Name:                                                                             |                       | * DOB:                        | Age:                  |             |
| * Date of<br>Termination:                                                                 |                       | * CSW/DPO Name:               |                       |             |
| * Reason for<br>Termination:                                                              |                       |                               | v                     |             |
| If youth ran away or<br>refused services,<br>document efforts<br>made to engage<br>youth: |                       |                               |                       | é           |
| O Long-Term Goals:                                                                        | Long-Term Goal        | Goal Achieved                 | If No, Why?           |             |
|                                                                                           | 3                     |                               |                       |             |
| Community<br>Resources                                                                    | Name of Community Res | ource Description of Resource | Resource Contact Info |             |
|                                                                                           | 2                     |                               |                       |             |
|                                                                                           |                       |                               |                       |             |

# **CSEC Tracking System**

### Approve/Reject Termination Report

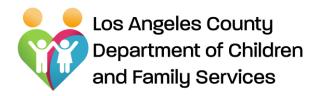

How SCSWs view Client Summaries

SCSWs can view "Client Summary" information and advocate activities by clicking on "Assignment #" for a referral with status "Approved".

| <u>W</u><br>25: | <b>Assignment Listing</b> (Note: CSEC cases/referrals will be displayed after it is flagged CSEC in CWS/CMS) |          |            |                      |               |              |        | Total: 2                   |       |                         |
|-----------------|----------------------------------------------------------------------------------------------------|----------|------------|----------------------|---------------|--------------|--------|----------------------------|-------|-------------------------|
| /<br><b>y</b> " | Assignment<br>#                                                                                              | State ID | Referral # | CPH Referral<br>Date | Referral Name | Youth Name 🔕 | Case # | Status                     |       | Agency                  |
| es by<br>for a  | 1 <b>10084</b>                                                                                               |          |            |                      |               |              |        | Pending CSEC /<br>Approval | Admin |                         |
| IS              | 2 10085 Information removed due to confidentiality.                                                          |          |            |                      |               |              |        | Approved                   |       | ZOE / Advocate,<br>Alan |

# Adela Estrada

CSEC Program Administrator DCFS CSEC Program Phone: (310) 210-3835 Email: estraa@dcfs.lacounty.gov Website: www.dcfs.lacounty.gov

TECHNICAL SUPPORT:

For technical support from Bureau of Information Services, e-mail: <u>EDL-DCFS-CTS-Support@dcfs.lacounty.gov</u>

Los Angeles County **Department of Children** and Family Services

Promoting Child Safety and Strengthening Families